### To: Hawaii Winlink Stations

For the first time, Hawaii Amateur Radio stations have been invited to participate in the national **Great ShakeOut** on Thursday, October 15, 2020, at 10:15 HST. This is an annual event occurring on the third Thursday of October. Participating organizations including schools, churches, non-profit organizations, submit reports using Internet.

With the increase of Hawaii Winlink stations, we have the opportunity to submit useful reports using Amateur Radio.

Before getting into the Amateur Radio reporting, take the opportunity to familiarized yourself with the short list of seven steps to prepare for an earthquake.

## [USGS Seven Steps Flyer](http://hawaiiares.info/2020%20Great%20Hawaii%20ShakeOut/Seven_Steps_Flyers.pdf)

The scenario will be based on an actual earthquake that hit the Big Island on October 15, 2006 at 7:07 a.m. HST. This **2006 Kiholo Bay Earthquake** was a magnitude 6.7 centered 13 miles southwest of Puako and 13 miles north of Kailua-Kona, just offshore of the Kona Airport, at a depth of 18 miles. It produced several aftershocks, including one that measured a magnitude of 6.1 seven minutes after the main shock. A small nondestructive tsunami of 4 inches was measured on the coast of the Big Island. Damages totaled over \$200 million.

Some of you may still remember what happened that morning. The power outages on Oahu, the damages to homes and to Mauna Kea Beach Hotel on the Big Island, the blockage to the Kohala Ditch and the isolation of several small communities on the southeast side of Maui due to landslides. Pictures of the destruction remind us this was a pretty significant event.

## [Click here for more information](http://hawaiiares.info/2020%20Great%20Hawaii%20ShakeOut/10-15-2006%20Kiholo%20Bay%20Earthquake.pdf)

The objective of this exercise is twofold:

- **1.** To learn what to do in case there is an earthquake [\(USGS Seven Steps Flyer\)](http://hawaiiares.info/2020%20Great%20Hawaii%20ShakeOut/Seven_Steps_Flyers.pdf).
- **2.** Second, beginning from 10:20 HST October 15, 2020, Hawaii amateur radio operators send in a DYFI Winlink report to USGS.

## Instructions:

Open Winlink Express and start a session in the mode to send the message, e.g., VARA FM.

To create a new message with the USGS DYFI template make the following clicks

- **1.** Select **Message.**
- **2.** Select **New Message**.
- **3.** This opens a text message box normally used to type a message.
- **4.** Select **Template** which opens the Winlink library templates.
- **5.** Expand the list of **Standard Templates (version 1.0.138.0).**
- **6.** Find the folder for the **USGS** and double click the **USGS DYFI text** to open the template in your default browser.

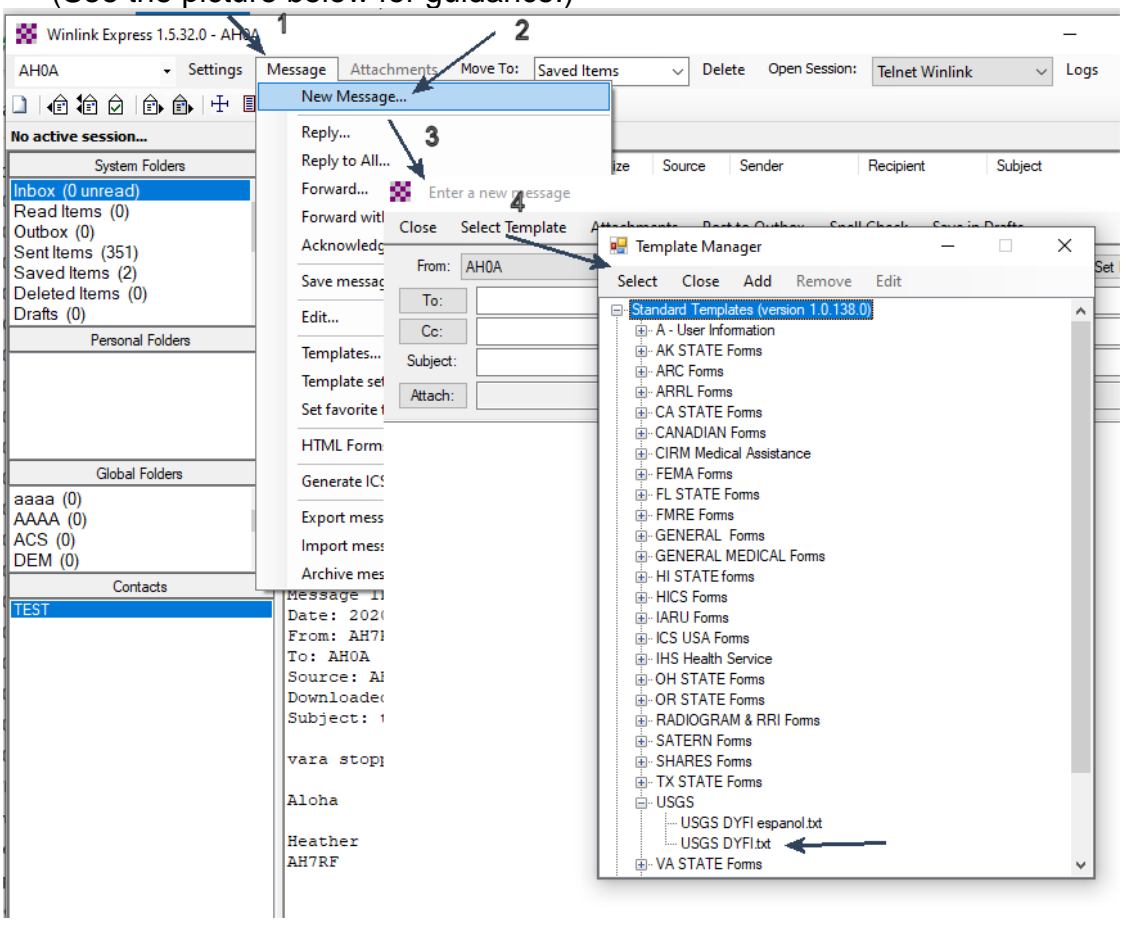

(See the picture below for quidance.)

**7.** Fill out the DYFI form in your browser. **Make sure it is an Exercise (default)**, in the required boxes and at the last box.

[Click to see a sample completed form](http://hawaiiares.info/2020%20Great%20Hawaii%20ShakeOut/DYFI%20Sample.pdf)

**8.** Please add a comment, indicating the mode and gateway used to submit the report, e.g. "sending via VARA FM, KH6RX gateway". Hawaii stations have HF ability to reach a mainland gateway should make the attempt.

**9.** Then click on Submit. Click OK for the popup box that says

"To complete your form submission, click OK and close the open browser window. You will return to the new message window so you can post your message to the outbox.

**10.**After closing the browser, you should see the original message form with the text information you typed into the form.

It will be automatically addressed to [dyfi\\_reports\\_automated@usgs.gov.](mailto:dyfi_reports_automated@usgs.gov)

- 11. For this event please add KH7HO as a CC to help in gathering statistics.
- **12.** Post the message to the **Post to the Outbox** button and start a Winlink session to send your report.

# **Recommend you send your DYFI Winlink form no later than 12 noon HST of October 15, 2020.**

Hawaii ARES helped validate the DYFI template when it first got integrated into Winlink. It will be a great time to show USGS that Hawaii is participating in the Great ShakeOut and the Hawaii Hams are practicing and learning to report earthquake events. *Remember, you can use the DYFI template to report a real earthquake*.

Any questions, please contact Clem Jung at [KH7HO@arrl.net.](mailto:KH7HO@arrl.net)

Good luck and have fun.